# *MODELE DE TUYERE ADIABATIQUE*

Pour étendre le noyau de Thermoptim, on lui ajoute des modules externes écrits dans le langage Java, qui en définissent à la fois les équations et l'interface graphique. Ces éléments complémentaires sont chargés dynamiquement lors du lancement du progiciel, et apparaissent dans ses écrans de manière transparente pour l'utilisateur, comme s'ils en faisaient partie intégrante. La mise en place du mécanisme d'extension de Thermoptim par ajout de classes externes a conduit à introduire deux distinctions sémantiques qui ont leur importance : d'une part celle entre les composants mono et multi-fonctionnels (les premiers ne mettent en jeu qu'au plus une seule forme d'énergie (soit mécanique, soit thermique)), et d'autre part celle qui est liée à une notion nouvelle dans le progiciel, celle de thermocoupleur. Les thermocoupleurs sont destinés à compléter les échangeurs de chaleur classiques en permettant à des composants autres que des transfos "échange" de se connecter à une ou plusieurs transfos "échange" pour représenter un couplage thermique.

En ajoutant des composants externes, on peut continuer à bénéficier de l'ensemble de l'environnement de Thermoptim, à savoir tous les composants disponibles ainsi que l'éditeur de schémas qui permet de décrire très aisément la structure interne du système étudié. Non seulement une telle manière de faire simplifie notablement la démarche de modélisation et facilite ultérieurement l'utilisation et la maintenance du modèle, mais surtout elle sécurise sa construction en automatisant l'établissement des couplages entre les différents éléments qui le composent et en garantissant leur cohérence. Ce point est d'autant plus important que le système étudié comprend un nombre de composants élevé.

Une tuyère adiabatique est un organe fixe qui a pour fonction de transformer en énergie cinétique la puissance libérée par la détente d'un gaz.

Dans cette note, nous présentons un modèle permettant de représenter une tuyère adiabatique. Nous commencerons par faire un bref rappel de la thermodynamique de la tuyère, puis nous montrerons l'écran du composant externe, défini dans la classe Nozzle.java.

## *THERMODYNAMIQUE DE LA TUYERE ADIABATIQUE*

Nous supposerons dans ce qui suit que le fluide qui traverse la tuyère peut au moins localement être considéré comme un gaz parfait, en prenant une valeur bien choisie de sa capacité thermique massique  $c_p$ . Les notations sont celles du livre Systèmes Energétiques.

La tuyère étant adiabatique, on peut facilement montrer que la température d'arrêt du fluide est égale à la température d'arrêt isentropique, même en présence d'irréversibilités :

$$
T_{is} = T_a + \frac{C^2}{2 c_p} \tag{1}
$$

En introduisant le nombre de Mach de l'écoulement :

$$
\text{Ma} = \frac{C}{\sqrt{\gamma rT}} \qquad \text{et en remarquant que :} \qquad \text{c}_p = \frac{\gamma r}{\gamma - 1}
$$
\n
$$
\text{il vient : } \Delta T = T_{is} - T_a = \frac{C^2}{2 c_p} = \frac{\gamma - 1}{2} \text{ Ma}^2
$$

L'équation (2.6.8) des isentropiques donne la pression d'arrêt isentropique :

$$
PT^{\gamma/(\gamma-1)} = Cste \qquad \text{ou encore} \qquad P_{is} = P_a \left(\frac{T_{is}}{T_a}\right)^{\gamma/(\gamma-1)}
$$

on trouve :

$$
P_{is} = P_a \left( 1 + \frac{\gamma - 1}{2} \text{ Ma}^2 \right)^{\gamma / (\gamma - 1)}
$$
 (2)

Les deux relations (1) et (2) s'interprètent de la manière suivante : dans tout écoulement isentropique d'un gaz parfait dans un tube à parois fixes, la température et la pression d'arrêt se conservent.

Si l'écoulement reste adiabatique mais n'est plus réversible, la loi qui le représente n'est plus une isentropique, mais une polytropique. Avec les hypothèses habituelles, les relations précédentes se transforment comme indiqué ci-dessous.

Tout d'abord, le premier principe s'écrit encore comme précédemment  $\frac{2}{2}$ 

Le gaz étant supposé parfait :  $\Delta h = c_p \Delta T$ 

L'enthalpie totale se conservant, les températures d'arrêt polytropique et isentropique sont bien égales :

$$
T_p=T_a+\,\frac{C^2}{2\;c_p}\,=T_{is}
$$

L'équation des polytropiques donne la pression d'arrêt :

$$
PT^{k/(k-1)} = Cste \qquad \text{ou encore} \qquad P_p = P_a \left(\frac{T_p}{T_a}\right)^{k/(k-1)}
$$

on trouve :

$$
P_p = P_a \left( 1 + \frac{\gamma - 1}{2} \text{ Ma}^2 \right)^{k/(k-1)}
$$
 (3)

La pression d'arrêt polytropique n'est pas égale à la pression d'arrêt isentropique, les irréversibilités se traduisant par des pertes de charge.

Dans une tuyère, on connaît les pressions initiale et finale, et on peut en première approximation considérer que la vitesse initiale est négligeable.

Si l'on raisonne sur la conversion en vitesse de l'énergie de pression, la différence de pression amont / aval ( $P_a$  – P<sub>r</sub>) pourrait théoriquement fournir une différence d'enthalpie ∆h<sub>s</sub> = h<sub>A</sub> – h<sub>S</sub> correspondant à une énergie cinétique  $C^2_{0a}/2$  (figure 1). Du fait des irréversibilités, le point de sortie est R et non S, déterminable si l'on connaît le rendement isentropique  $\eta_s$ :

$$
\eta_{\rm s} = \frac{\mathbf{h}_{\rm A} - \mathbf{h}_{\rm R}}{\Delta \mathbf{h}_{\rm s}}\tag{4}
$$

On en déduit la vitesse de sortie, ce qui donne :

$$
C = \sqrt{2 \eta_s \Delta h_s}
$$

Avec l'hypothèse que le gaz est parfait, on peut aussi écrire (4) sous la forme :

$$
\eta_s = \frac{T_A - T_R}{T_A - T_S} \tag{5}
$$

ce qui conduit à C = 
$$
\sqrt{2 \eta_s c_p T_a \left[ \left( \frac{P_r}{P_a} \right)^{(\gamma - 1)/\gamma} - 1 \right]}
$$
 (6)

Ces relations permettent de complètement caractériser la transformation.

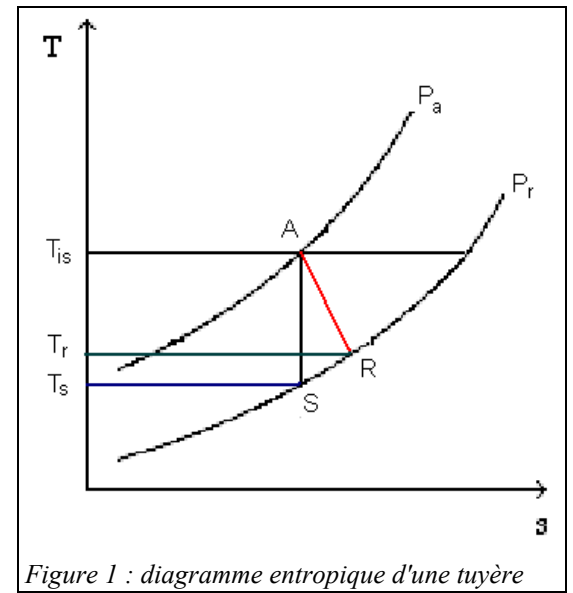

Dans le modèle, on a généralisé les expressions ci-dessus pour tenir compte d'une vitesse d'entrée du gaz non nulle.

#### **Calcul des sections de la tuyère**

Un résultat bien connu de mécanique des fluides est qu'une tuyère sonique doit être constituée par un convergent, de section décroissante jusqu'à l'établissement des conditions soniques au niveau du col, puis par un divergent, de section croissante, en aval du col. On appelle tuyère de Laval une telle configuration de convergent-divergent. Dès lors que la vitesse du gaz en sortie de la tuyère est supersonique, il faut déterminer les sections du col et de sortie de la tuyère.

La section  $S_c$  du col est donnée par l'équation (7) :

$$
\frac{\text{m}\sqrt{T_a}}{P_a} = \sqrt{\frac{\gamma}{r}} S_c \left[\frac{2}{\gamma + 1}\right]^{(\gamma + 1)/2(\gamma - 1)}\tag{7}
$$

La section de sortie se calcule simplement connaissant la vitesse et l'état du gaz en sortie de tuyère.

## *CONCEPTION DU COMPOSANT EXTERNE*

#### **Généralités**

Deux modes de calcul sont possibles : déterminer la pression de sortie connaissant la vitesse de sortie, ou bien déterminer la vitesse de sortie connaissant la pression de sortie.

Les paramètres du modèle sont les suivants :

- la vitesse d'entrée du gaz (m/s)
- le rendement isentropique de la transformation
- soit la vitesse de sortie du gaz (m/s), soit la pression du gaz à la sortie de la tuyère, selon l'option de calcul choisie

Les données d'entrée du modèle sont les suivantes (fournies par le composant amont) :

- la température du gaz à l'entrée de la tuyère  $T_a$  (°C ou K)
- la pression du gaz à l'entrée de la tuyère P<sub>a</sub> (bar)
- le débit m' du gaz (kg/s)

Les sorties sont :

- soit la pression du gaz à la sortie de la tuyère, soit la vitesse de sortie du gaz (m/s), selon l'option de calcul choisie
- la température du gaz à la sortie de la tuyère

#### **Interface graphique**

Une interface graphique possible pour le composant s'en déduit (figure 2). Elle permet de construire le tiers inférieur droit de l'écran (en anglais sur la figure), le reste étant défini de manière standard dans Thermoptim.

Les données d'entrée sont fournies par la transfo amont du système dans lequel le composant est inséré : débit du gaz et état du point amont..

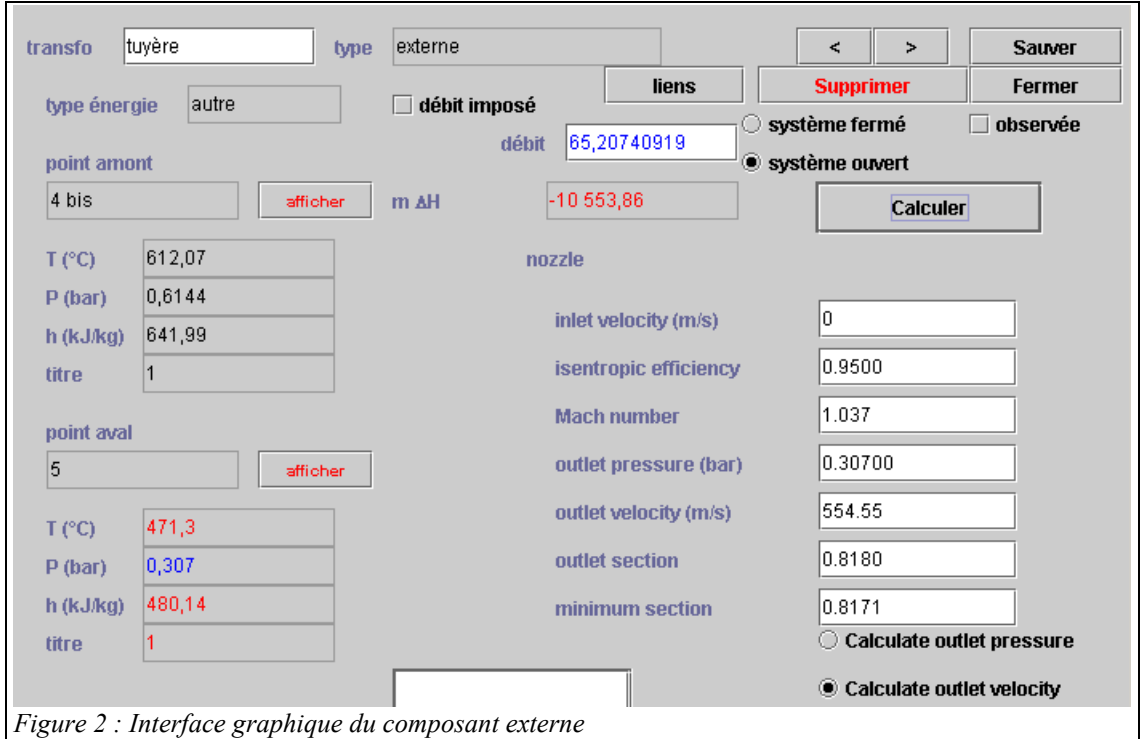

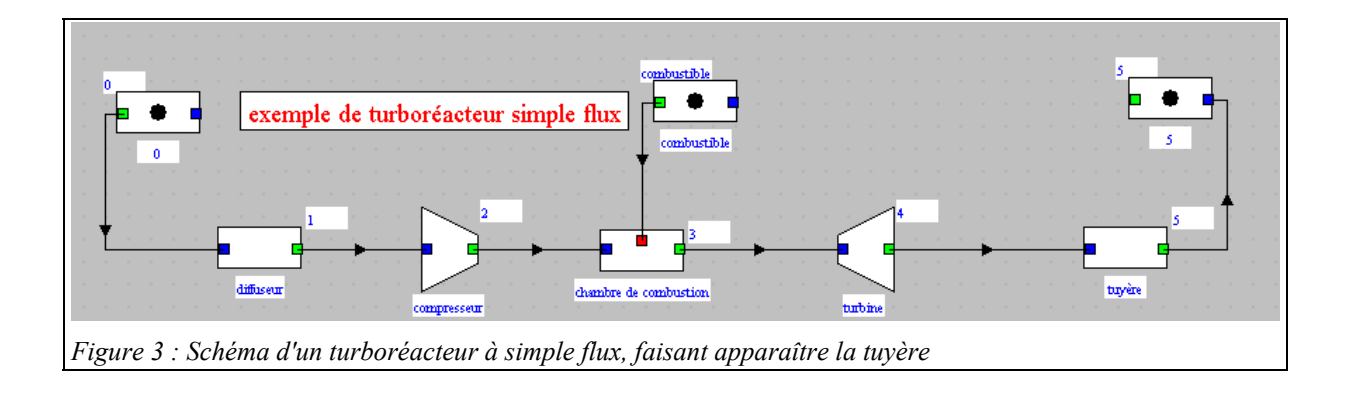

## **Enchaînement des calculs**

L'enchaînement des calculs est le suivant :

- 1) mise à jour du composant avant calcul par chargement des valeurs de la transfo et du point amont
- 2) lecture des paramètres sur l'écran du composant externe
- 3) calcul de la pression ou de la vitesse de sortie et de l'état du point aval
- 4) mise à jour de l'écran du composant externe

Les problèmes rencontrés en pratique à chacune de ces étapes étant tout à fait analogues à ceux présentés dans la documentation, notamment celle relative à la classe SolarCollector.java, on s'y réfèrera pour de plus amples explications.